https://www.100test.com/kao\_ti2020/448/2021\_2022\_\_E8\_AE\_A1\_ E7\_AE\_97\_E6\_9C\_BAC\_c97\_448762.htm

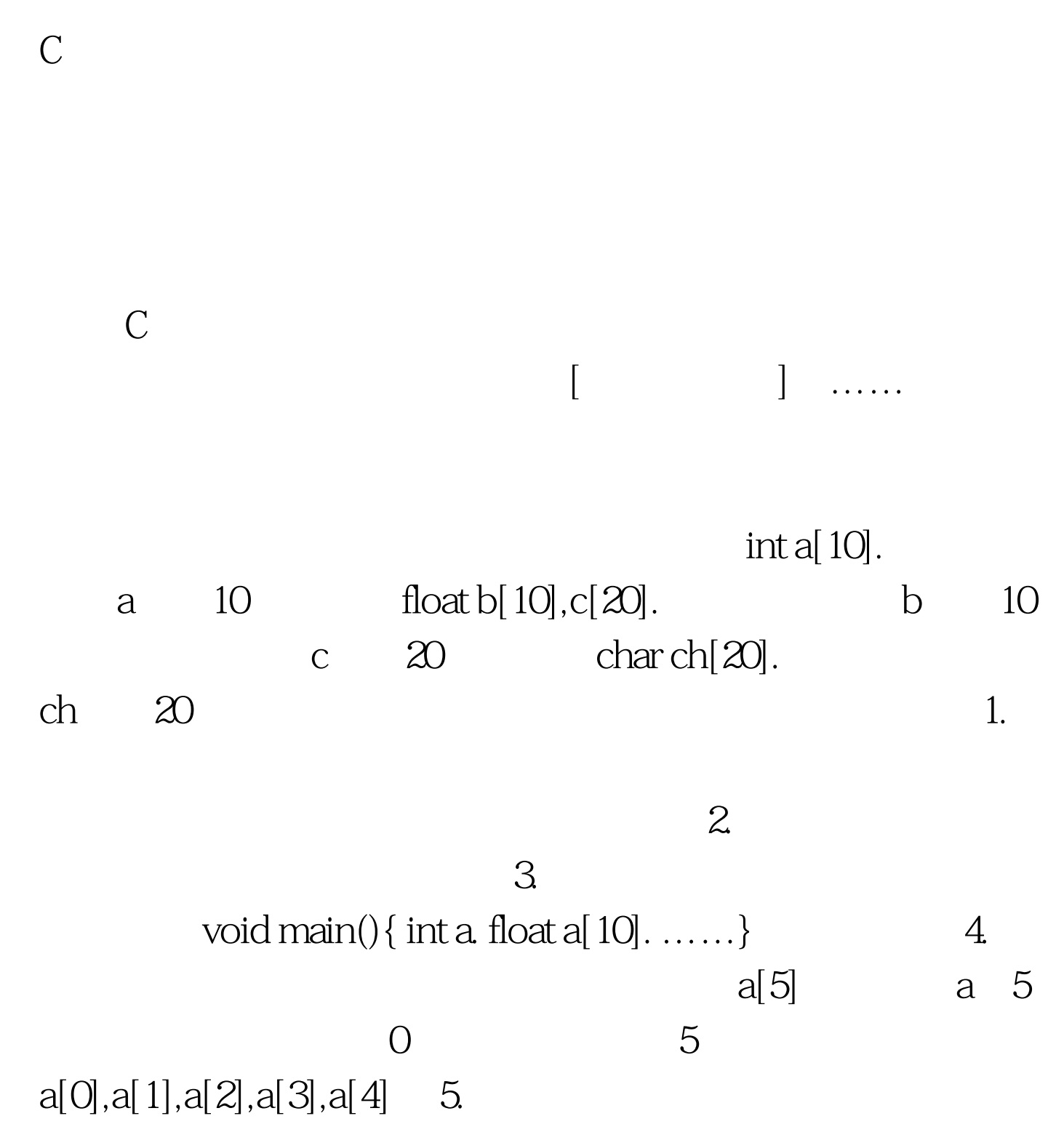

```
\# define FD 5void main() { int a[32], b[7FD]. ......}
                                 void main(){ int n=5. int a[n]. ...
```
 $\ldots$ } 6.

 $int a,b,c,d,k1[10],k2[20].$ 

 $\left[\begin{array}{c} 1 \end{array}\right]$  , the contract of the contract of the contract of the contract of the contract of the contract of the contract of the contract of the contract of the contract of the contract of the contract of the co  $\mathbf C$ 

 $a[5],a[i],a[i]$ 

 $\mathbb C$ 

 $10$ for $(i=0$  i

printf("%d",a). void main() { int i, a[10].

```
for(i=0.i a[i] = 2^*i 1. for(i=9.i>=0.i--) printf("%d", a[i]).
printf("\n%d %d\n",a[5.2],a[5.8]).}for(i=0.i a[i ]=2*i
1.for(i=9.i>=0.i--) printf("%d",a[i]).printf("\n%d
%d\n",a[5.2],a[5.8]). \alpha
```
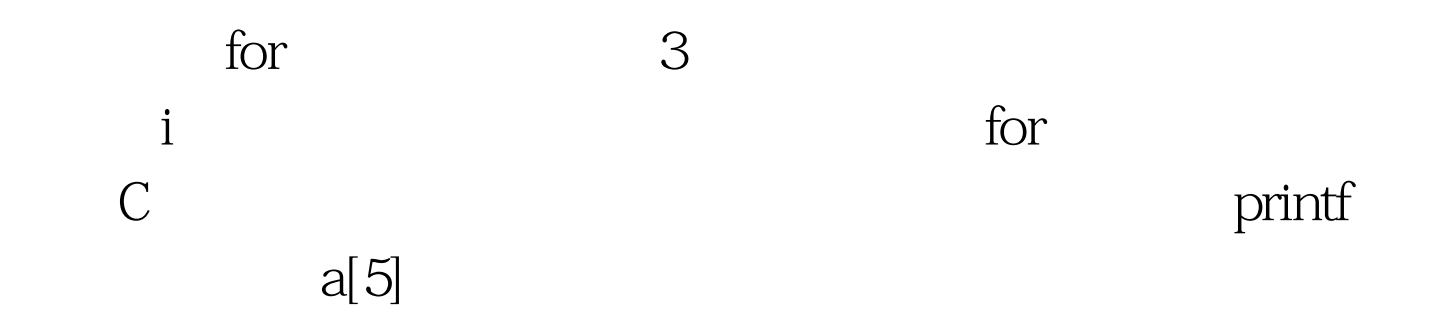

 $\mathop{\rm static}\nolimits$  $\begin{bmatrix} \end{bmatrix} = \begin{Bmatrix} \end{bmatrix}$  .......  $\end{bmatrix}$  static 是静态存储类型, C语言规定只有静态存储数组和外部存储  $\overline{a}$  $\{\}$ static int a[ $10$ ] = {  $0, 1, 2, 3, 4, 5, 6, 7, 8, 9$  }.  $a[0] = 0.a[1] = 1...a[9] = 9.C$  $1.$  ( ) static int a[ $10$ ]={ $0,1,2,3,4$ }. a[ $0$ ] a[ $4$ ]5 5  $0 \t2$ 1 and the static int  $a[10] = \{1,1,1,1,1,1,1,1,1,1\}.$  static int  $a[10] = 1.3$  $\rm O$  4.

static int a[5] =  $\{1, 2, 3, 4, 5\}$ . static int  $a[]=\{1,2,3,4,5\}.$ 

## $s$ canf

void main $()$  { int i, max, a[10]. printf("input 10 numbers:  $'\n$ n"). for(i=0.i scanf("%d", amp.a[i]).max=a[0].for(i=1.i if(a[i]>max)  $max=a[i]$ . printf("maxmum=%d\n",max). for a are the contract of  $a = a[0]$  and  $a$ for  $a[1]$   $a[9]$  max max max max max

## $\max$

void main(){ int i,j,p,q,s,a[10]. printf("\n input 10 numbers \n"). for(i=0.i scanf("%d", amp.a[i]).for(i=0.i p=i.q=a[i]. for(j=i 1.j if(q if(i!=p) {  $s=$ a[i]. a[i]=a[p]. a[p]=s. } printf("%d",a[i]).} for for a set of  $\frac{1}{2}$ for 10 for a set of  $\alpha$  is a set of  $\alpha$  is a set of  $\alpha$ 行。在i次循环时,把第一个元素的下标i赋于p,而把该下标  $a[i]$  q a[i 1]  $a[i]$  a[i] and  $a[i]$  and  $a[i]$  $q \t p \t q$ i<sub>p</sub>, p,q  $a[i]$   $a[p]$   $a[i]$ i 1  $100Test$ 

www.100test.com